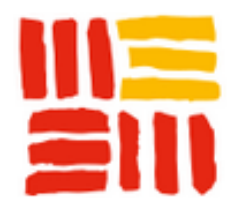

## **Utilisation de la calculatrice aux examens pour la session 2020 et Entrée et sortie du mode examen sur la TI-83 PREMIUM CE Publication date: mercredi 27 novembre 2019 Advanced**

- Les enseignements - Mathématiques -

**Copyright © Lycée Porte deNormandie - Tous droits réservés**

**À compter de la session 2020, la circulaire n° 2015-178 du 1er octobre 2015 relative à l'utilisation des calculatrices électroniques aux examens et concours de l'enseignement scolaire (baccalauréat, DNB, CAP, BEP, concours général....) est mise en oeuvre.**

**Cette réglementation s'applique aux épreuves communes de contrôle continu (E3C), au contrôle en cours de formation, ainsi qu'aux épreuves ponctuelles de tous les examens visés.**

**Les candidats qui disposent d'une calculatrice avec mode examen devront l'activer le jour des épreuves et les calculatrices dépourvues de mémoire seront autorisées. Ainsi tous les candidats composeront sans aucun accès à des données préenregistrées par leurs soins pendant les épreuves.**

**Toutes les académies, les corps d'inspections et les établissements ont été informés de cette décision.**

**Vidéos tutoriels sur l'entrée et la sortie du mode examen sur les TI-83 Premium CE et TI-82 Advanced :**

https://www.youtube.com/watch?v=NQlArW-xZIE